### **COL PALETTES**

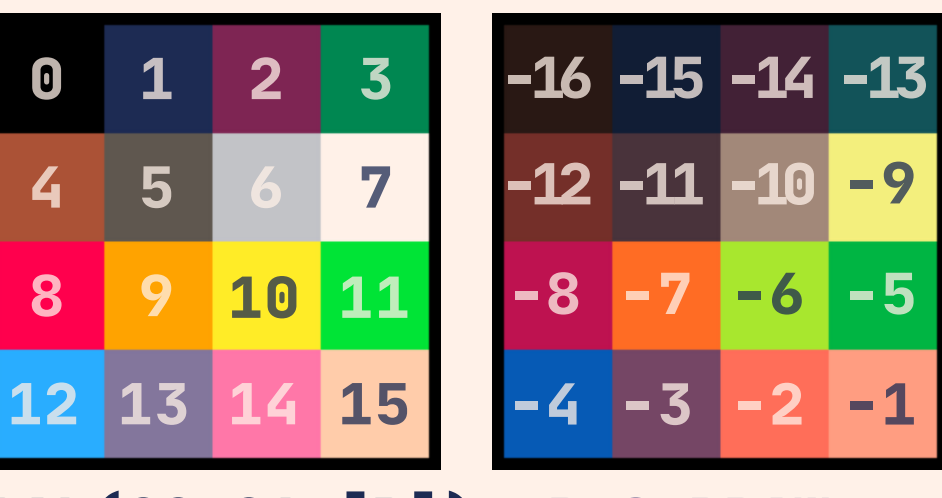

**PAL(C0,C1,[P])--P:0=DRAW PAL(TABLE,[P])--P:1=DISP --P:2=2ND PAL**

**PALT(COL, T) -- TRANS(BOOL)**

### **SCREEN**

**CAMERA([X,Y]) CLS([COL]) COLOR([COL]) PGET(X,Y) PSET(X,Y,[COL]) FLIP() Y**

**CLIP([X,Y,W,H,CLIP\_PREV])**

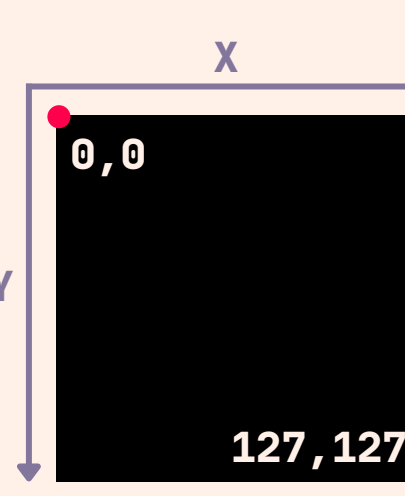

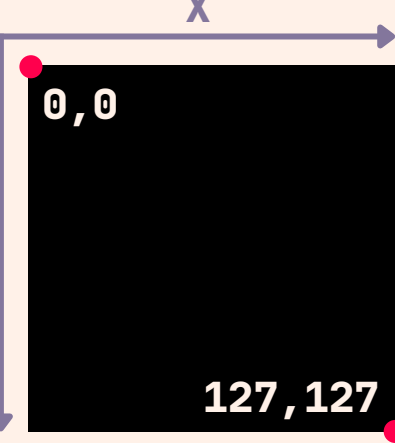

- 国 一 三

ENTERED BY

 $\begin{array}{ll} \bullet & \psi & \bullet & \bullet \\ \bullet & \bullet & \bullet & \bullet \\ \bullet & \bullet & \bullet & \bullet & \bullet \\ \bullet & \bullet & \bullet & \bullet & \bullet \\ \bullet & \bullet & \bullet & \bullet & \bullet \\ \bullet & \bullet & \bullet & \bullet & \bullet \\ \bullet & \bullet & \bullet & \bullet & \bullet \\ \bullet & \bullet & \bullet & \bullet & \bullet \\ \bullet & \bullet & \bullet & \bullet & \bullet \\ \bullet & \bullet & \bullet & \bullet & \bullet \\ \bullet & \bullet & \bullet & \bullet & \bullet \\ \bullet & \bullet & \bullet & \bullet & \bullet \\ \bullet & \bullet & \bullet & \bullet & \bullet \\ \bullet & \bullet & \bullet & \bullet & \bullet \\ \bullet & \bullet & \bullet &$ 

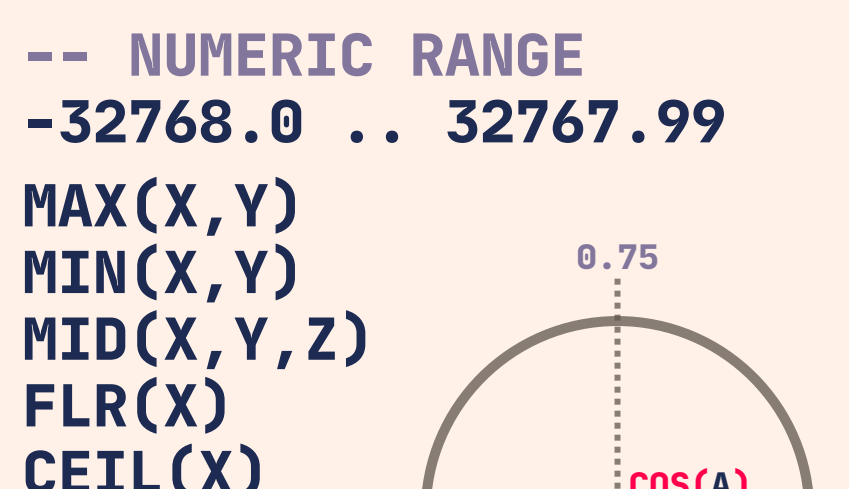

**MAX(X,Y) MIN(X,Y) MID(X,Y,Z) FLR(X) CEIL(X) 0.5 COS(X) SIN(X) ATAN2(DX,DY) SQRT(X) ABS(X) RND(X) -- 0 <= N < X**  $SRAND(X)$  $SGN(X)$ **-- FUNC -- OPERATOR BAND(X,Y) & BOR(X,Y) | BXOR(X,Y) ^^ BNOT(X) ~ SHL(X,N) << SHR(X,N) >> LSHR(X,N) >>> ROTL(X,N) <<> ROTR(X,N) >><**

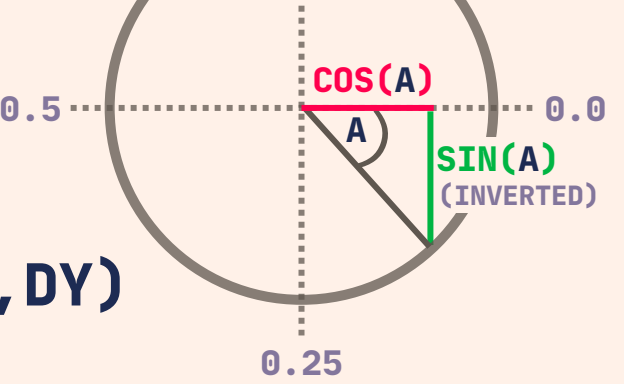

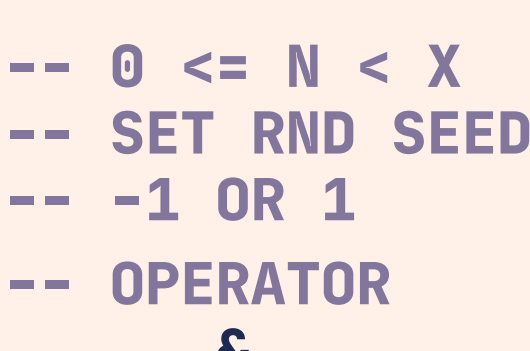

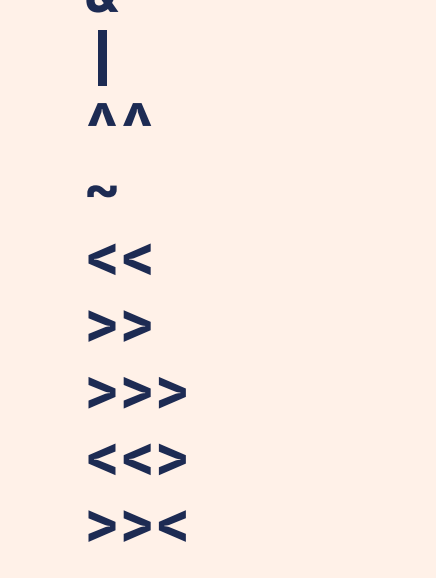

# **MATH**

## **SHORTCUTS**

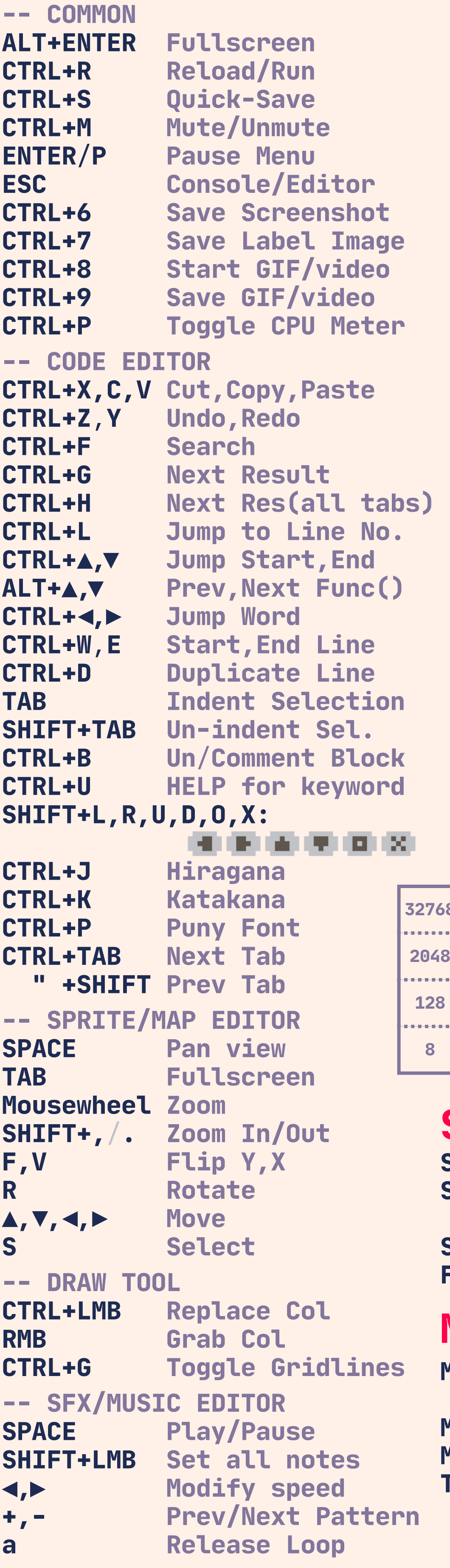

**P1: Z,X | C,V | N,M P2:SFED LSHIFT,A | TAB,Q PAUSE: P/ENTER BTN([I],[P]) BTNP([I],[P])**

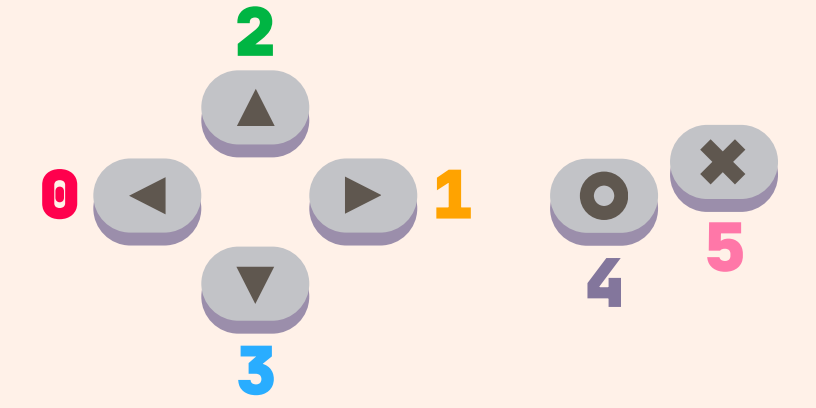

### **CONTROLS**

# **COROUTINES**

**C=COCREATE(FUNC) CORESUME(C,[...]) COSTATUS(C) YIELD()**

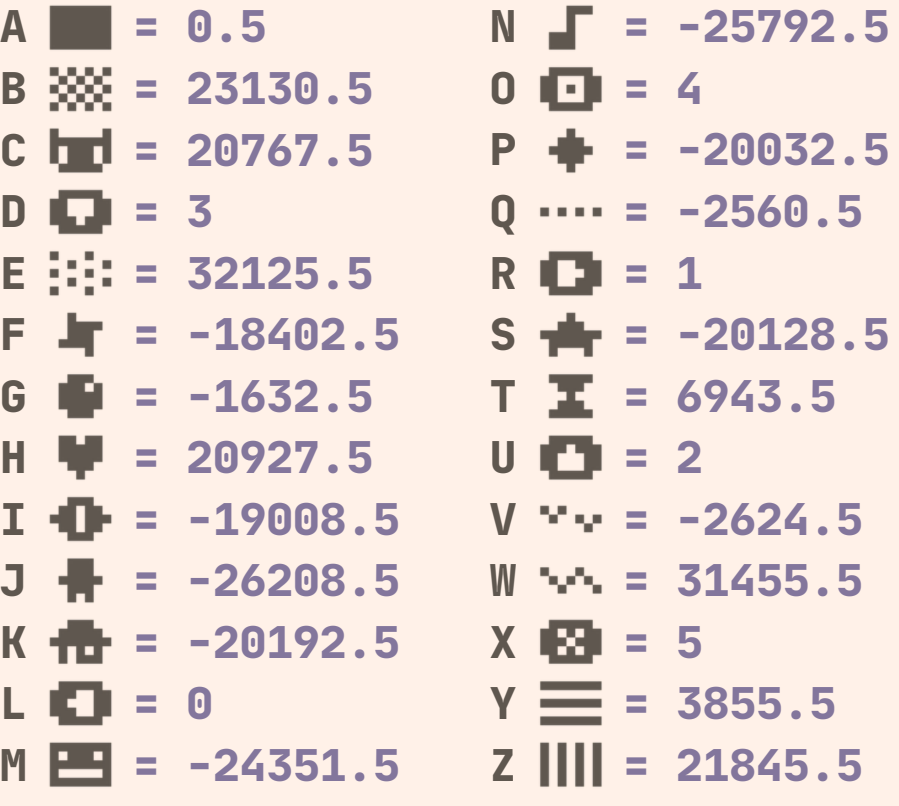

# **STRINGS & GLYPHS**

**S="HELLO" S=[[HELLO MULTILINE]] PRINT(S,[X,Y,COL]) ?S,[X,Y,COL] -- SHORTHAND #S -- LENGTH "STR=" ..S -- CONCAT CHR(VAL0,VAL1,...) ORD(STR,[POS],[LEN]) SPLIT(STR,[SEP],[TO\_NUM]) SUB(STR,POS0,[POS1]) TOSTR(VAL,[FLAGS]) TONUM(VAL,[FLAGS]) TYPE(VAL)**

■※3回口※4 ● ♥ ◆ ★ 令口巴【① ◆ …口舎国ロッヘ図三冊あ! | あるほごあし # 巻き指もうそとなり<br>| めねのほびふへぼまみむめもやゆよ<br>| 今り なれろわ なんせやみ おどばウチ | 未方重 グチ首 ザジ 文 もう あ ネ ツ チ 同<br>| ナ 白 ヌ ネ ノ ハ ビ フ ヘ ホ マ ヨ ム メモ セ<br>| ユ ヨ ラ リ ル レ ロ ワ ヨ シ ツ 五 ュ ョ シ ヘ

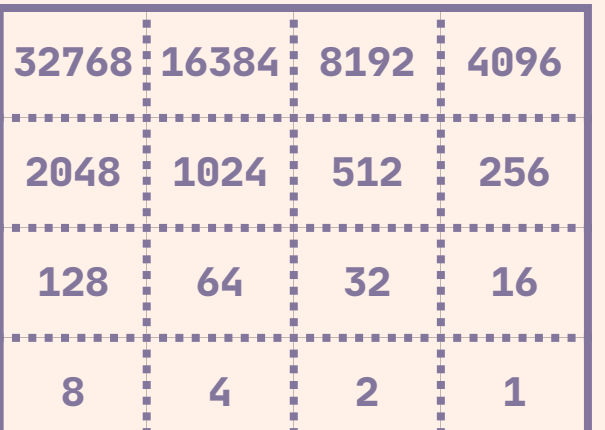

### **SHAPES**

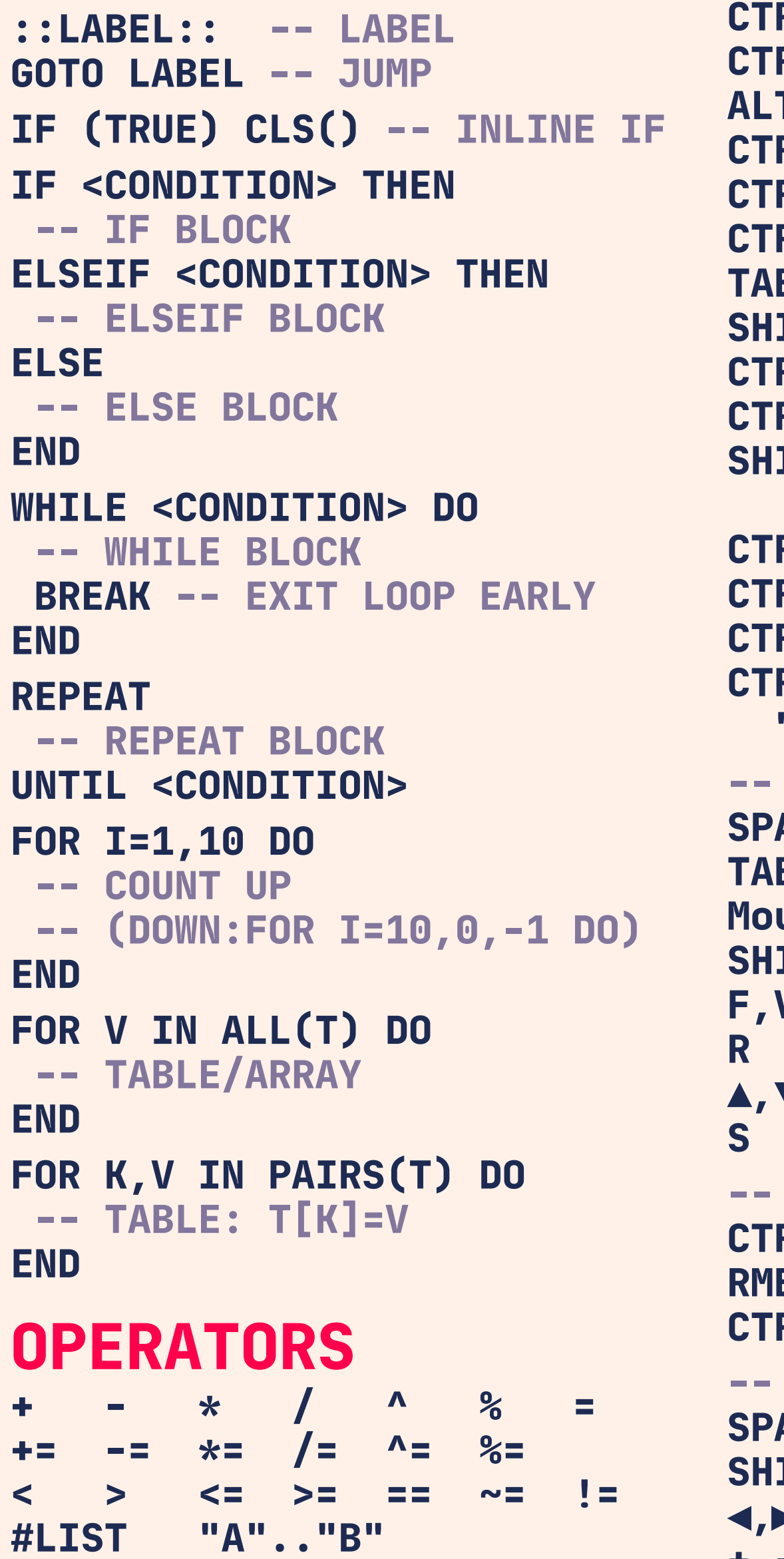

**CIRC(X,Y,R,[COL]) CIRCFILL(X,Y,R,[COL]) LINE(X0,Y0,X1,Y1,[COL]) OVAL(X0,Y0,X1,Y1,[COL]) OVALFILL(X0,Y0,X1,Y1,[COL]) RECT(X0,Y0,X1,Y1,[COL]) RECTFILL(X0,Y0,X1,Y1,[COL]) FILLP([MASK])**

ariarraren 1999 (h. 1999).<br>1990 - Paris Salaman, frantziar fizikoar (h. 1999).<br>1990 - Paris Salaman, frantziar (h. 1999).

# **COMMAND LINE**

**HELP**

**SAVE <FILENAME>.P8** /**.PNG LOAD <FILENAME>.P8 RUN([PARAM]) IMPORT S.PNG S**/**SPLORE EXPORT X.BIN**/**X.HTML FOLDER MKDIR <DIR\_NAME> LS([DIR]) CD CLS INFO SHUTDOWN REBOOT SAVE**/**LOAD("@CLIP") SAVE("@URL") -- P8 EDU URL EXTCMD(CMD\_STR,[P1],[P2])**

# **PICO-8 Cheat Sheet**

**PICO-8 v0.2.5g**

#### C 1053 **EFFECT VOLUME INSTRUMENT/CUSTOM INS. OCTAVE**

# **COMMENTS & TYPES**

**-- THIS IS A COMMENT --[[ THIS IS A MULTI-LINE COMMENT ]] O=NIL N=23 -- GLOBAL SCOPE LOCAL S="TEXT"-- LOCAL SCOPE**

> **0 Triangle** 1 Tilt.Sa

**AND OR NOT**

### **TABLES**

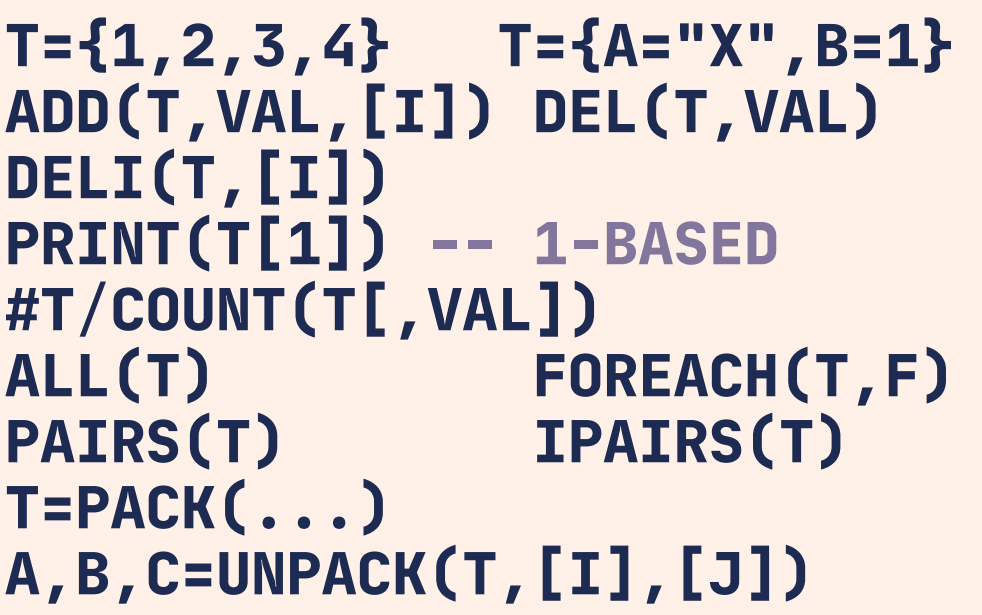

# **FLOW CONTROL**

### **FUNCTIONS**

**FUNCTION SUM(A,B) -- DECLARE RETURN A+B -- RETURN VALUE END**

# **CARTRIDGE DATA**

**-- GAME SAVES CARTDATA("ID") DGET(I) -- 0..63 DSET(I,VAL)**

# **RAM MEMORY LAYOUT**

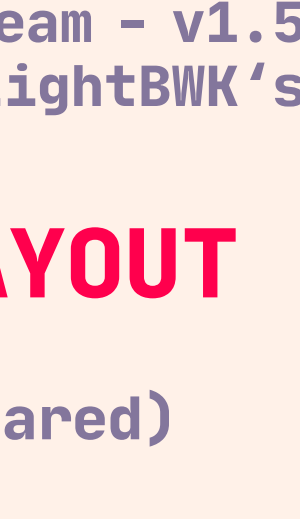

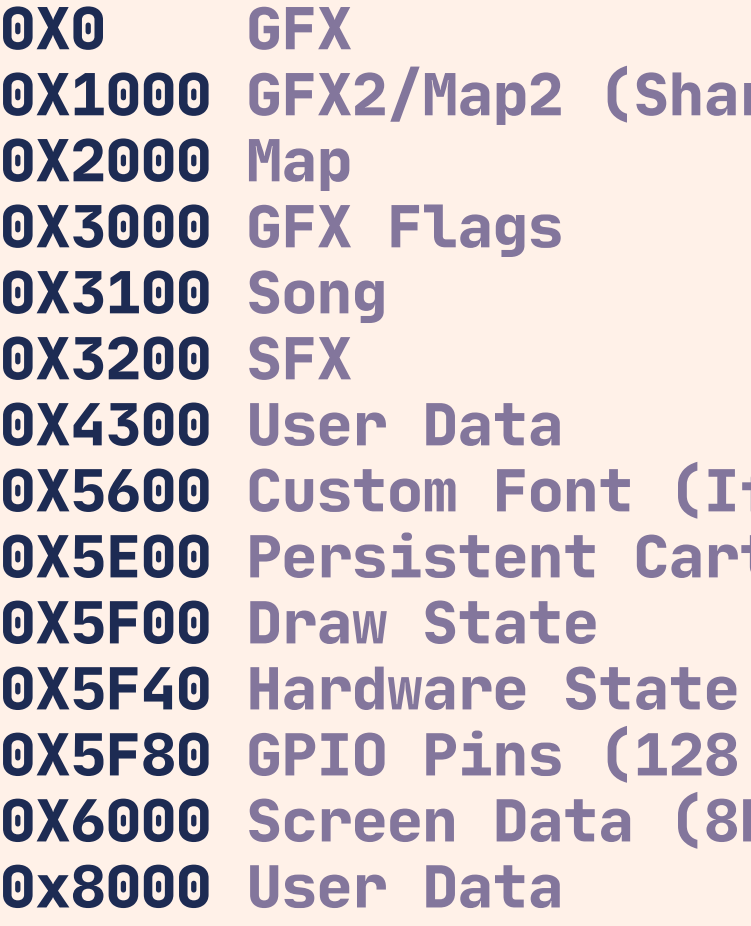

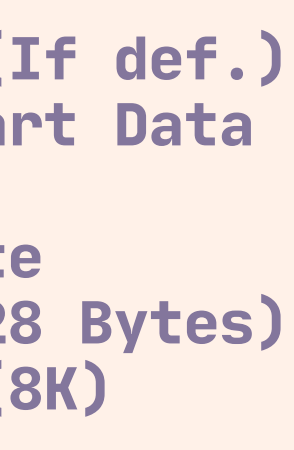

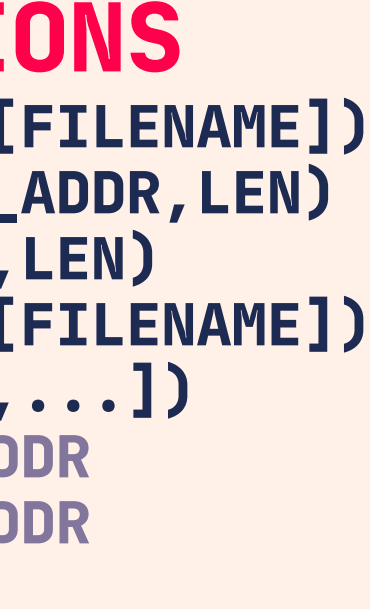

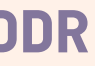

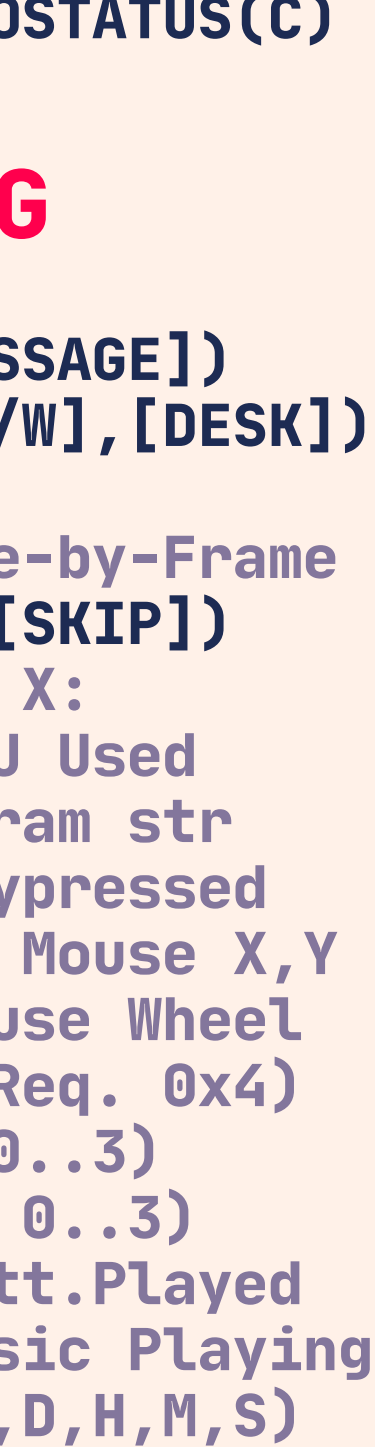

# **MEMORY FUNCTIONS**

**CSTORE(DEST,SRC,LEN,[FILENAME]) MEMCPY(DEST\_ADDR,SRC\_ADDR,LEN) MEMSET(DEST\_ADDR,VAL,LEN) RELOAD(DEST,SRC,LEN,[FILENAME]) POKE(ADDR,VAL1[,VAL2,...]) PEEK(ADDR,[N]) -- @ADDR PEEK2(ADDR) -- %ADDR POKE2(ADDR,VAL) PEEK4(ADDR) -- \$ADDR POKE4(ADDR,VAL) SERIAL(CH,ADDR,LEN)**

### **PROGRAM STRUCTURE**

**\_INIT() -- 1X ON STARTUP \_UPDATE() -- UPDATE @ 30FPS \_UPDATE60() -- UPDATE @ 60FPS \_DRAW() -- 1X/VISIBLE FRAME**

**#INCLUDE <FILE\_NAME>.LUA #INCLUDE ONETAB.P8:1 #INCLUDE ALLTABS.P8**

#### **SPRITES**

**SPR(N,X,Y,[W,H,FLIP\_X,FLIP\_Y]) SSPR(SX,SY,SW,SH,DX,DY, [DW,DH,FLIP\_X,FLIP\_Y]) SGET(X,Y) SSET(X,Y,[COL]) FGET(N,[F]) FSET(N,[F],V)**

### **MAP**

**MAP(TILE\_X,TILE\_Y,[SX,SY], [TILE\_W,TILE\_H],[LAYERS]) MGET(X,Y) MSET(X,Y,VAL) TLINE(X0,Y0,X1,Y1,MX,MY,MDX, [MDY],[LAYERS])**

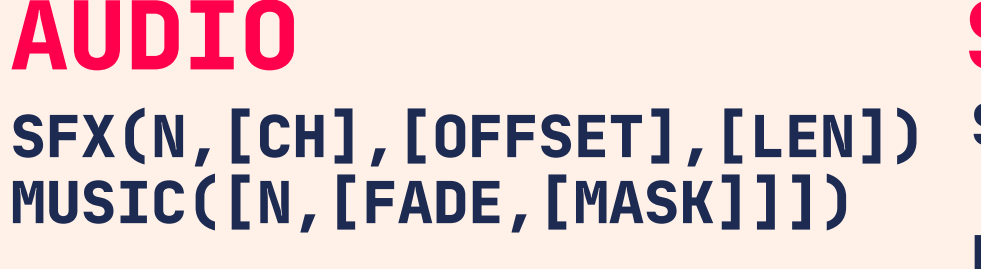

### **SPECIFICATIONS**

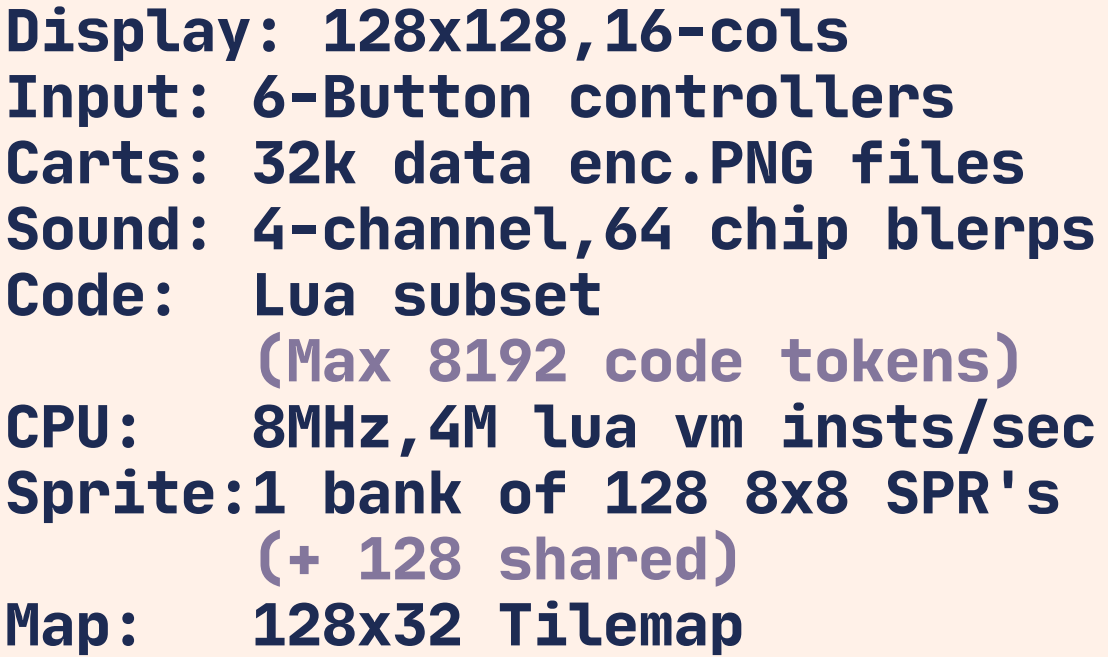

**(+ 128x32 shared)**

# **SYSTEM & DEBUG**

**TIME()**/**T() ASSERT(CONDITION,[MESSAGE]) PRINTH(STR,[FILE],[O/W],[DESK]) STOP([MESSAGE]) RESUME() -- " . "=Frame-by-Frame TRACE([C],[MESSAGE],[SKIP]) STAT(X) -- Status of X: 0 Mem Usage 1 CPU Used 4 Clipboard 6 Param str 7 Curr fps 30 Keypressed 31 Key char 32,33 Mouse X,Y 34 Mouse btns 36 Mouse Wheel 38,39 Rel.X,Y move (Req. 0x4) 46..49 Curr SFX (CH 0..3) 50..53 Curr Note (CH 0..3) 54 Patt.Idx 55 Patt.Played 56 Patt.Ticks 57 Music Playing 100 Breadcrumb Label**

**TONE**

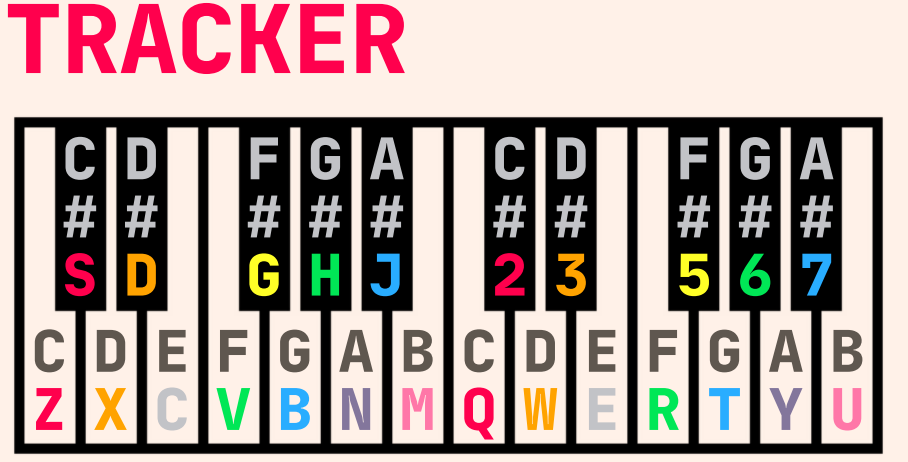

**80..85 UTC Time (Y,M,D,H,M,S) POKE(0x5F5C,D)--BTNP 1X DELAY POKE(0x5F2D,FLAGS) -- DEVKIT MODE FLAGS: 0x1 Enable 0x2 Mouse buttons>btn() 0x4 Pointer lock**

**90..95 Local Time POKE(0x5F5D,D)-- REPEAT DELAY 110 Frame-by-Frame Mode POKE(0x5F36,0x8)--DRAW SPR 0POKE(0x5F34,1)--INT.FILLP**

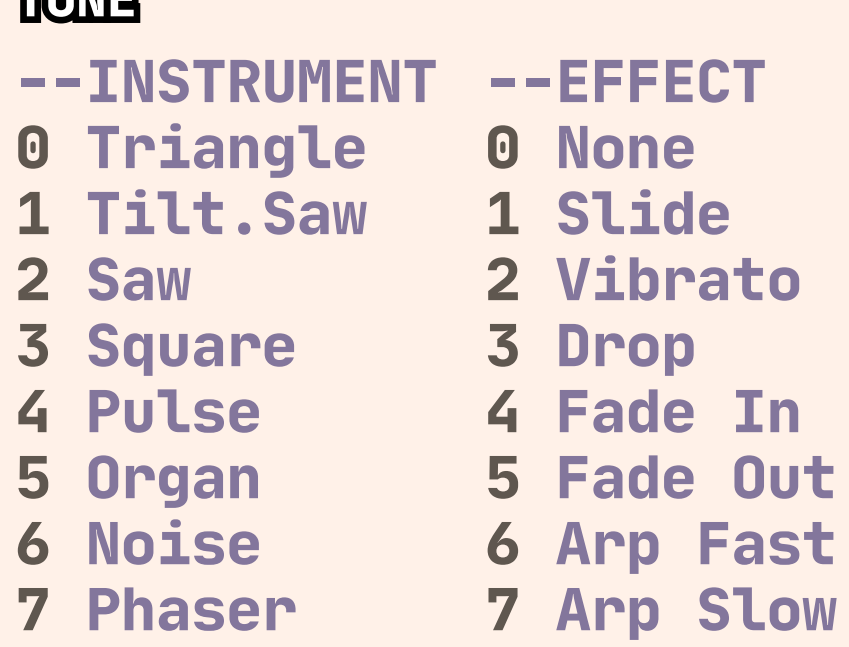

- **2 Saw 3 Square**
- **4 Pulse**
- **5 Organ**
- **6 Noise 7 Phaser**

## **SYSTEM FLAGS**